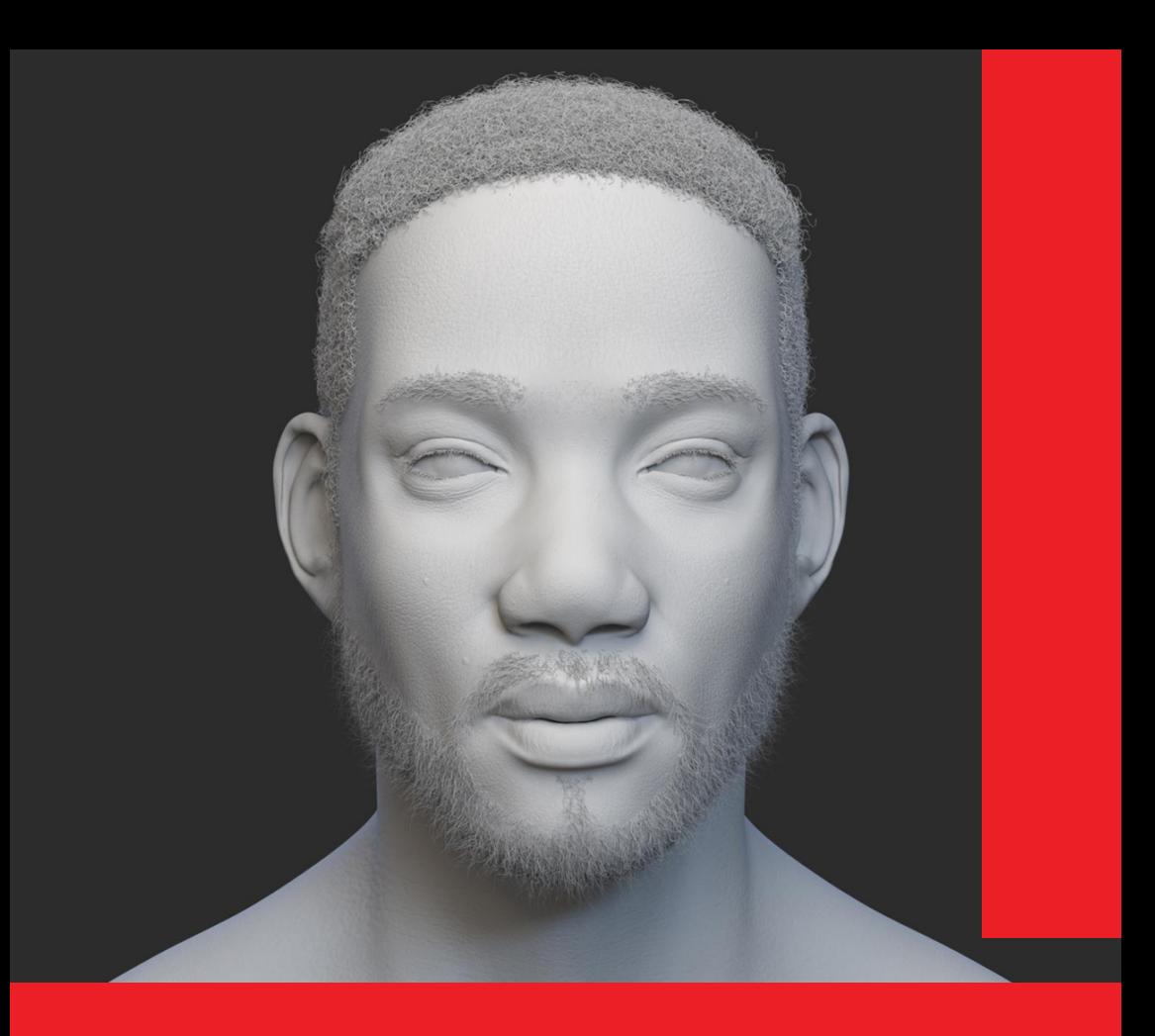

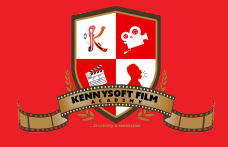

www.kennysoftstudios.com academy@kennysoftstudios.com

**KENNYSOFT FILM ACADEMY**, No 1 Ust Main Gate,Along Ikweere Road, Port Harcourt, Rivers State, Nigeria.

### 3D ANIMATION **BROCHURE**

Course Outline, Class Schedule, Cost & System Requirements

**Training Centre** +234-816-387-6675

All published prices and syllabi are subject to change without prior notice. In such circumstances where we have to cancel you will be given as much notice as possible and either a free transfer to another course date or a full refund of fees paid. Bookings may be made by online or email or phone. Phone bookings<br>must be confirmed in writing upon request. Please quote purchase received by Kennysoft Film Academy and may attract additional charges School. If you do not attend a course, and you have not previously informed us in writing, the full course fee remains payable.

# $\overline{\text{Contents}}$

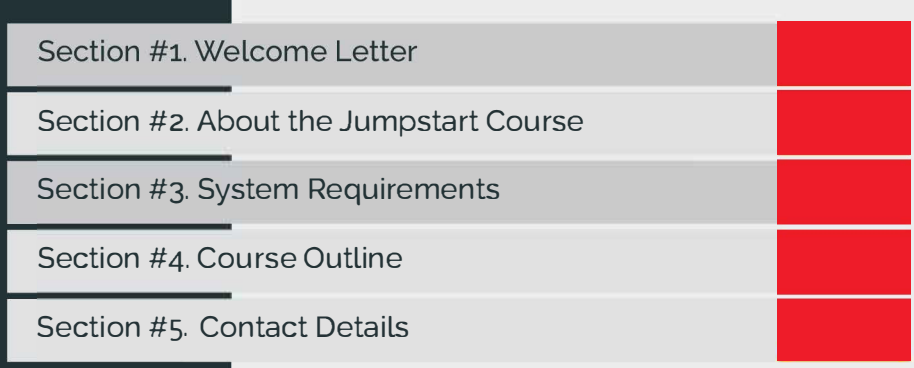

Our mission is to provide a practical and affordable training experience that meets each student's interests. abilities and needs within a robust curricular framework while inspiring creativity.

### **Welcome to kennysoft Film Academy**

Dear Prospective Student,

Thank you for showing interest or applying for our training courses on: 3D Animation Jumpstart,3D Character Design, 3D Character Acting, Motion Graphics, Video Editing, Broadcast Design, Cinematography and 3D Digital Sculpting.

You have made the right choice. kennysoft is Nigeria's Leading provider of 3D animation, motion graphics, training and visual effects services. As our student youwillenjoythe benefitsoflearning from seasoned professionals with lots of experience. We employ a practical hands-on approach to Learning.

We strive to promote and support student development and organizational effectiveness byprovidinghigh-qualityeducationaltraining.Ourcoursesare practical and designed to meet individual, group or departmental, and institutional needs and objectives. We work hard to enhance individual Learning and development as the means for creating a better workplace environment and for building a stronger industry in West Africa.

Once again thank you for choosing kennysoft We hope you have an awesome Learning experience.

Best regards,

Kenneth Horsfall Creative Director /Corporate Head

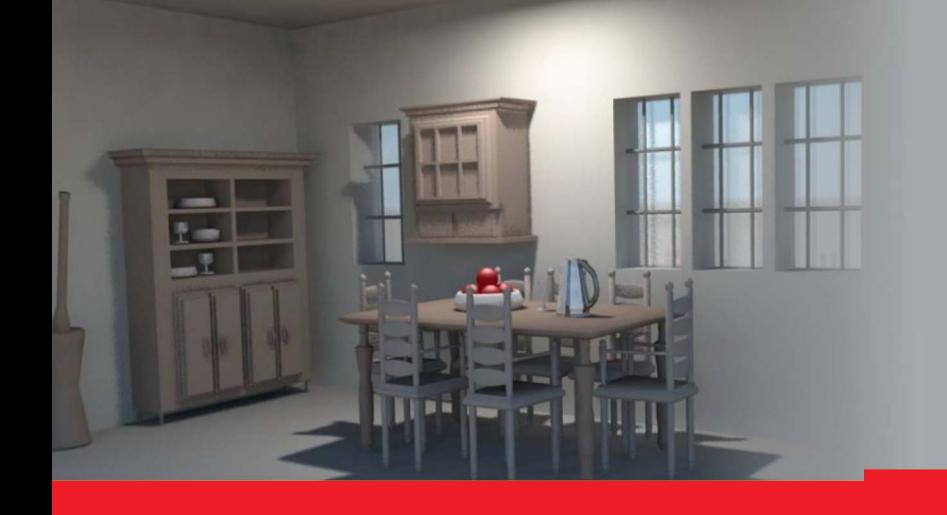

# ABOUT

### **3D ANIMATION JUMPSTART COURSE**

### **Get started in 3D animation in just 3 weeks**

For students who are new to 3D animation this beginner's course will jumpstart your career. This course focuses on the basics of 3D computer graphics using Autodesk Maya.

Students are introduced to 3d philosophy and the Maya interface as well as 3D modelling, texturing, lighting, and basic rendering. Skills learnt will be applied in creating simple objects and 3D logos. The course is devoted to instruction and homework, with one-onone help from the instructor. The final 2 days will be devoted to your personal project.

#### *Who is this course designed for?*

This course is designed for beginners with little or no basic knowledge of Maya. This class covers the core concepts, approaches and techniques required for starting a career in 3D animation.

#### Duration **3 WEEKS**

#### Price **N70,000**

Days Mondays to Fridays

#### Time

Morning(gam-11am, 11am-1pm) Afternoon (1pm-3pm, 3pm-5pm) Evening (5pm-7pm)

#### Study Mode

Full Time/Evenings/Weekend

#### **Software** Autodesk Maya **or Cinema 4D**

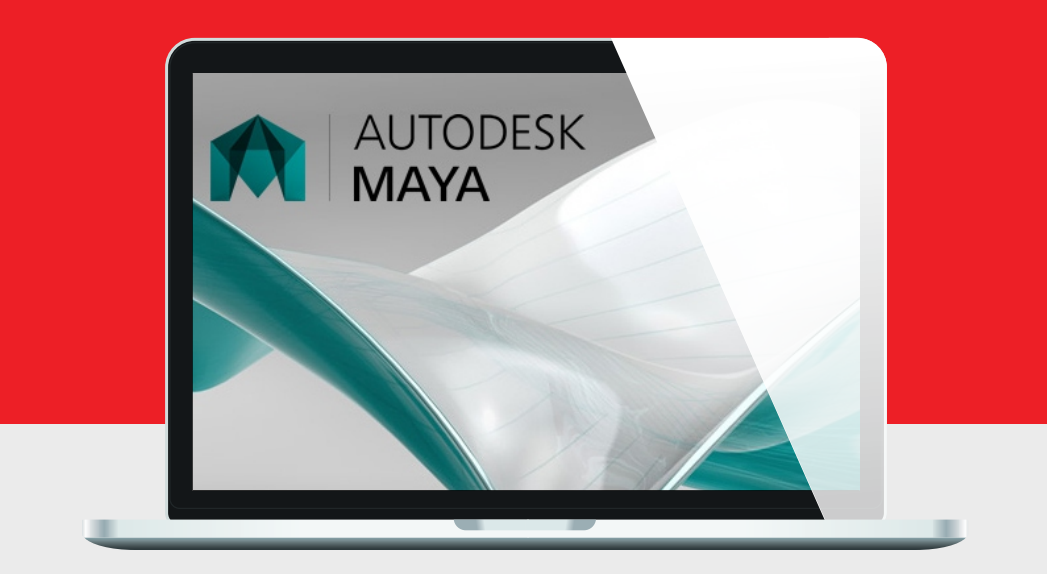

### System Requirements

Students should bring their laptops which should meet or exceed the following hardware configurations.

Windows® 8, Windows® 7, Vista or XP 32-bit/64-bit Intel or AMD multi-core processor 2 GB of RAM minimum (8 GB recommended) 16 GB of free disk space for installation Qualified hardware-accelerated OpenGL® graphics card 3-button mouse

### Other Requirements

Basic knowledge of Windows or Mac OS.

### Will I get a certificate at the end of my training?

 Students will qualify for a certificate of training only if the pass the assessment exam at the end of the training course. Final score is based on attendance (10%), tests (30%) and a final examination (60%) based on the standard grading system.

### Course Outline

This course is a great start for students who are new to Maya or transitioning from different 3D software packages . We adopt a simple production-based training methodology and our students gain valuable inside knowledge from our years of hands-on experience in 3D animation.

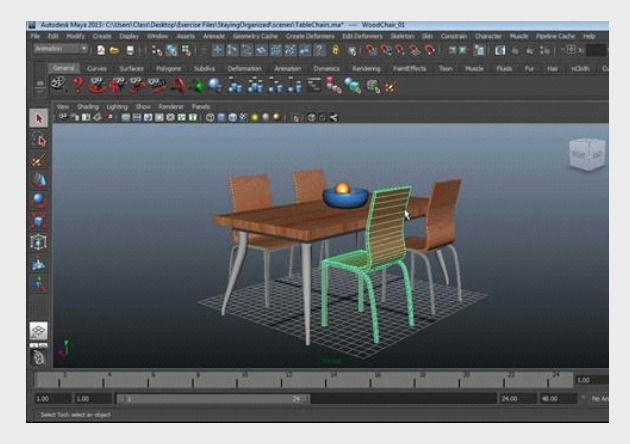

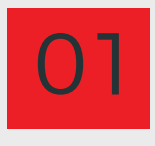

### INTRODUCTION TO ANIMATION & MAYA

User Interface, Files And Projects

- **Basic 3D Concepts, Menu Sets, Panels,**
- Navigation, Transformation
- Working With Primitives
- Nodes And Attributes

02

### POLYGONAL MODELLING

- Modelling of simple objects (chairs, tables, house, cups spoons, etc) which will form their assessment for graduation
- Quads vs Triangles or n-Gons
- Poly Count and good Topology Controlling Surface Quality Using Mainly
- Polygon Modelling Tools, Curve Tools/Snapping, Revolving, History, Grouping/ Duplicating, Combining Polygons, Split Polygon, Lofting, Extruding

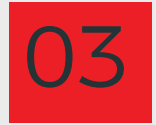

## **OZ** INTRODUCTION TO Weyframing/Time Slider<br>
ANIMATION<br>
ANIMATION<br>
ANIMATION

- 
- Attach Objects to Motion Path
- **Graph Editor**
- Playblast for Review

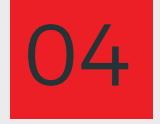

### 04 TEXTURING AND SHADING

- **Surfaces (Metal, Wood and Plastic etc.)**
- **•Hypershade**
- **•Materials**
- Connecting Textures As Bump/Specular/ Diffuse Maps
- Basic UV Unwrapping
- Maya 3D Paint Tool

### Course Outline

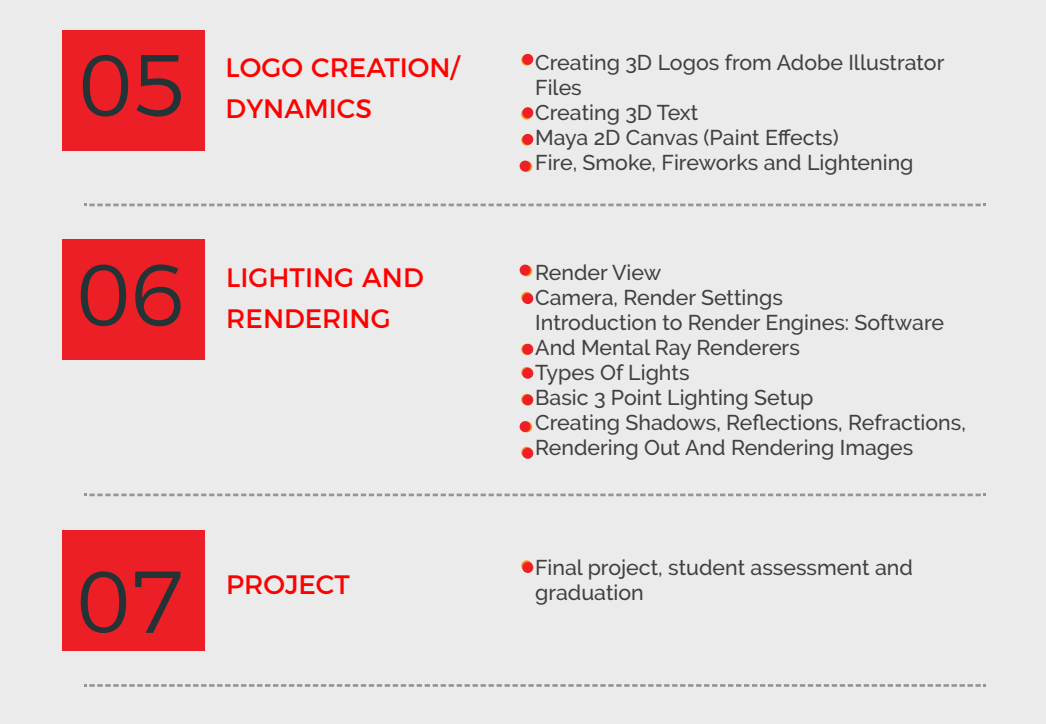